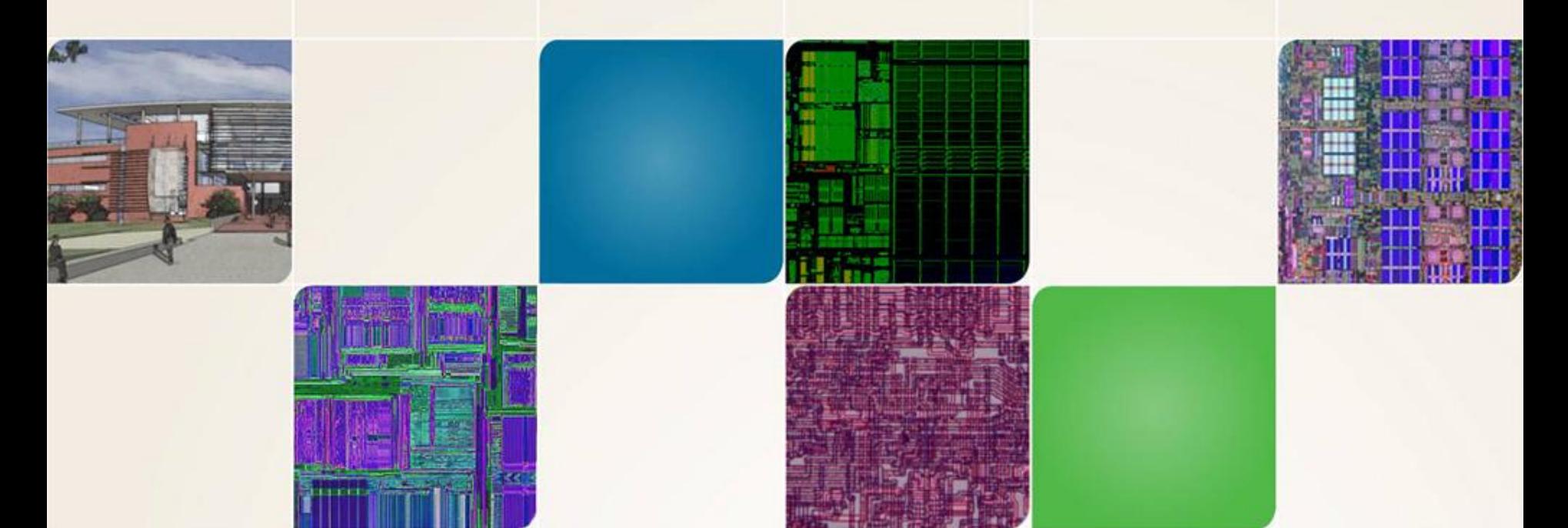

#### **CS4803DGC Design Game Consoles**

Spring 2010 Prof. Hyesoon Kim

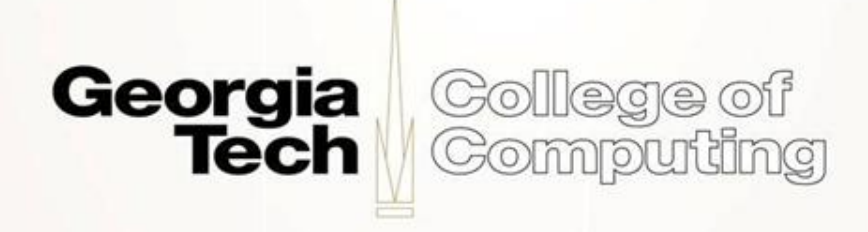

#### Thanks to Prof. Loh & Prof. Prvulovic

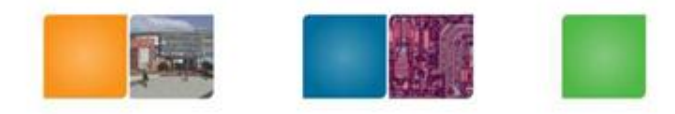

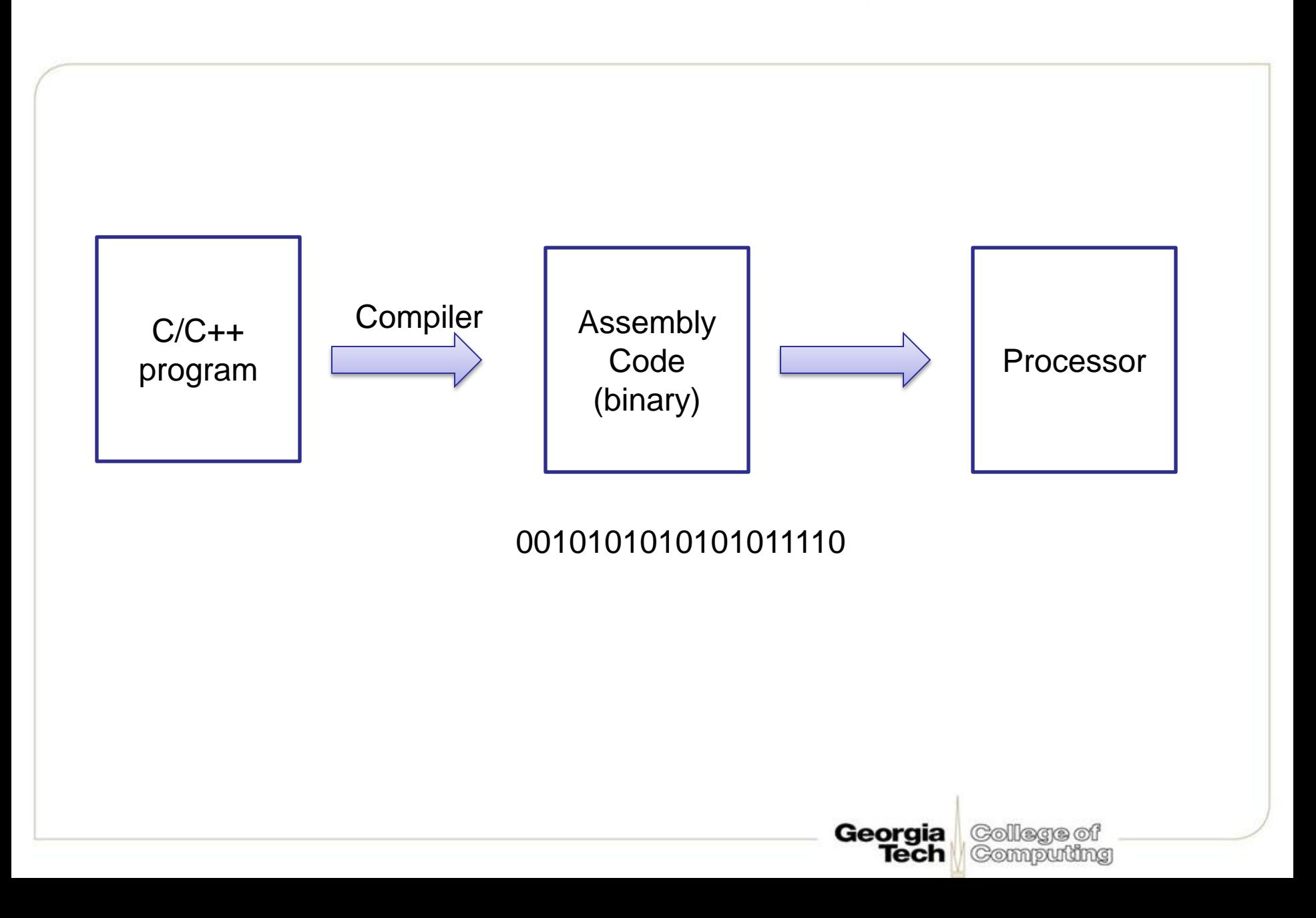

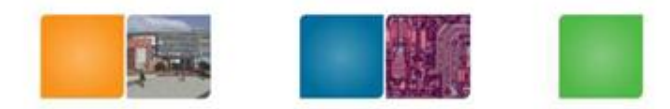

# **Von Neumann Model**

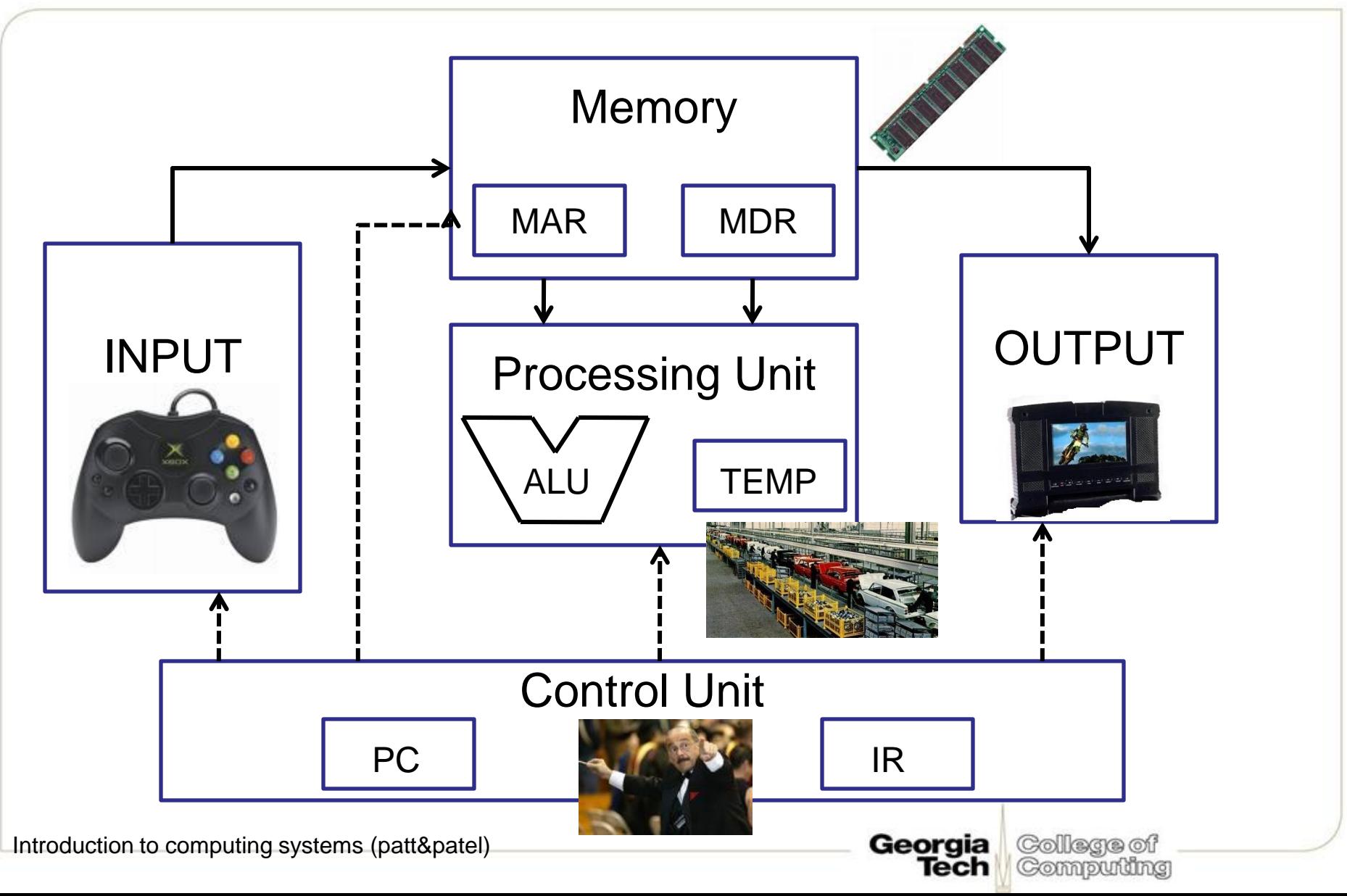

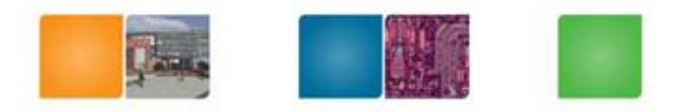

• http://www.youtube.com/watch?v=\_Lm7Acr 5ysY&feature=related

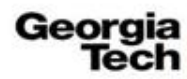

College of Computing

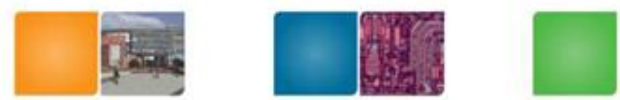

#### Xbox 360 System Block Diagram

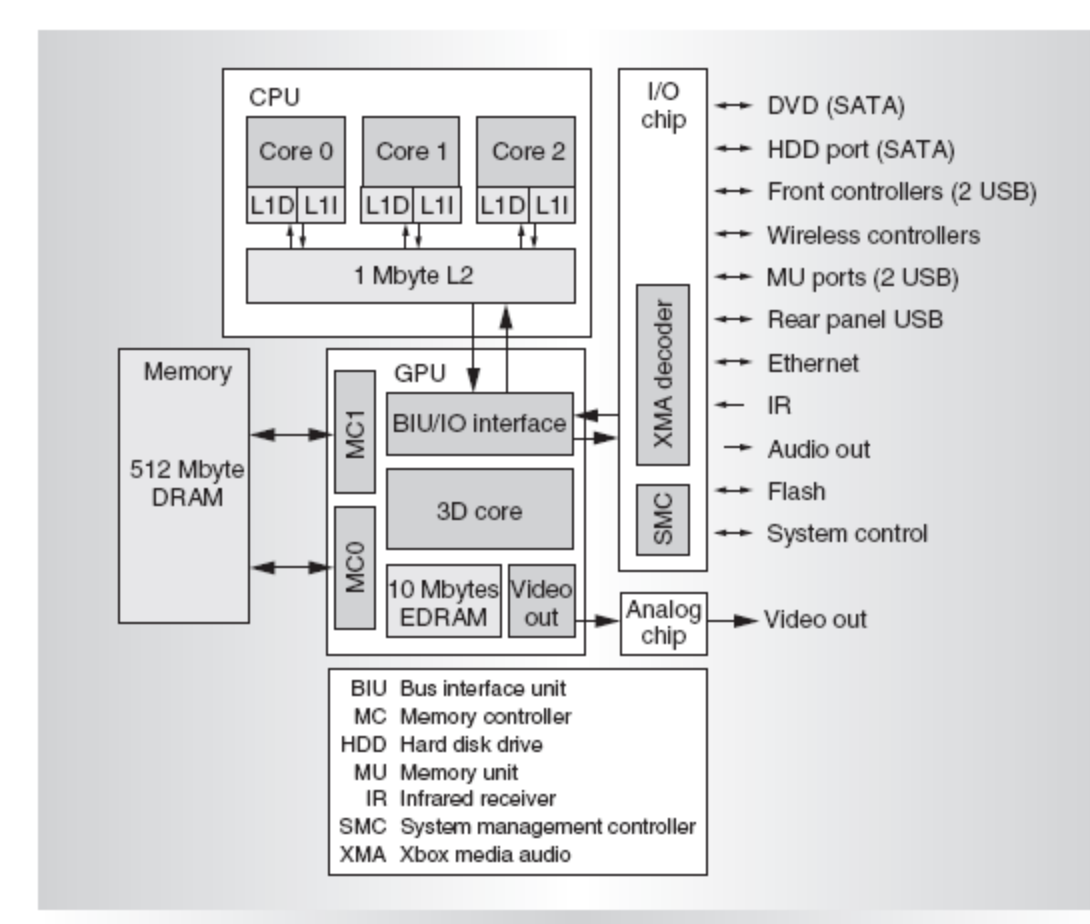

Figure 2. Xbox 360 system block diagram.

Georgia College of Computing Tech

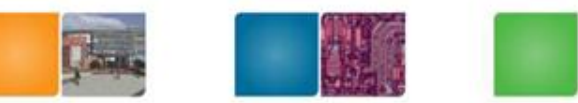

## Xbox 360 CPU Block Diagram

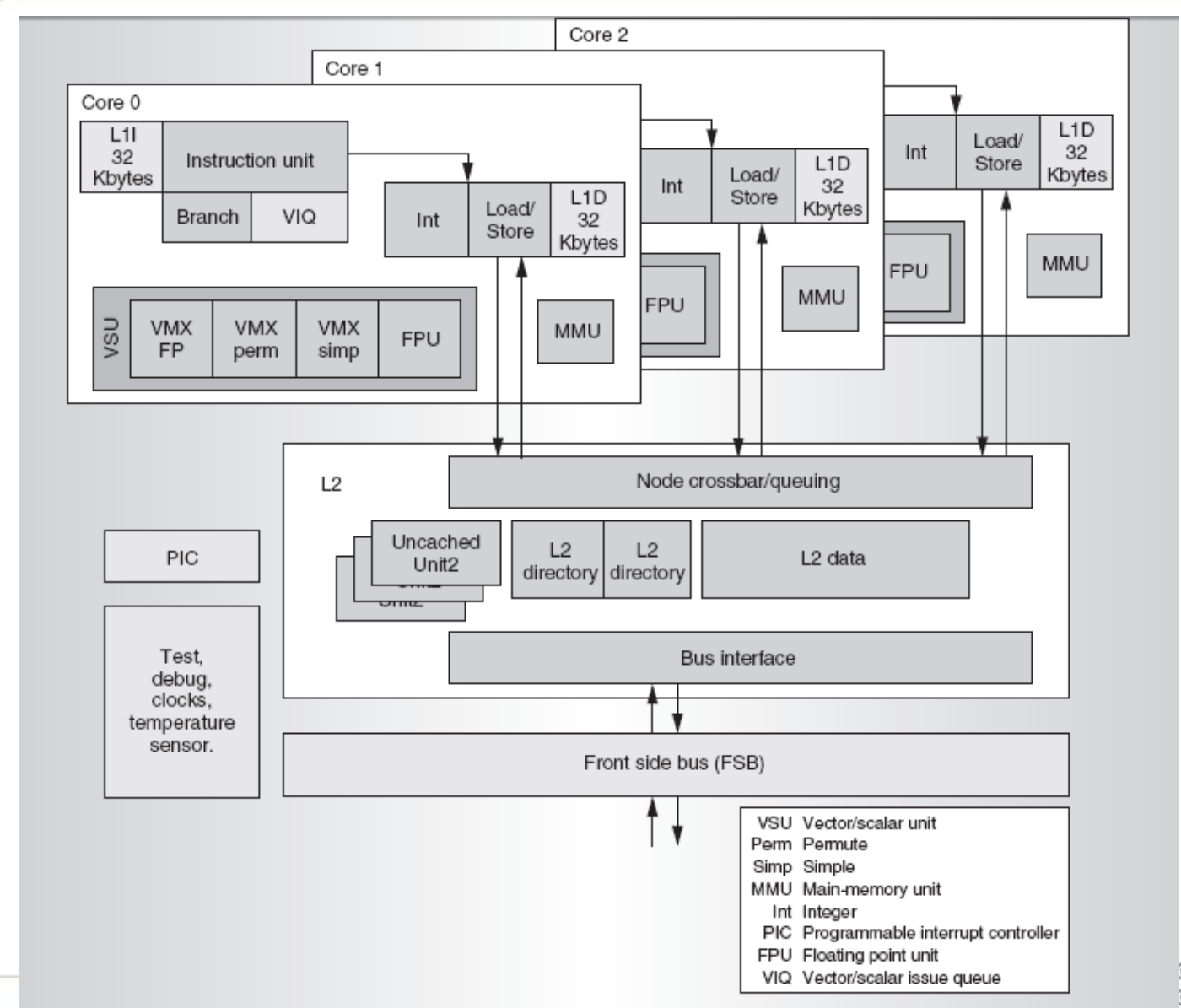

ollege of<br>omputing

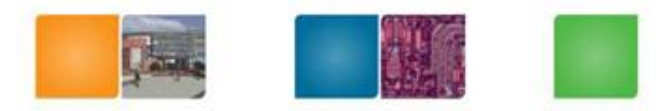

# **PROCESSOR DESIGN**

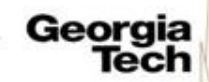

College of<br>Computing

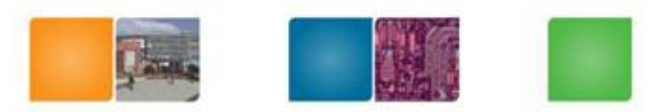

#### **Overview of a Processor**

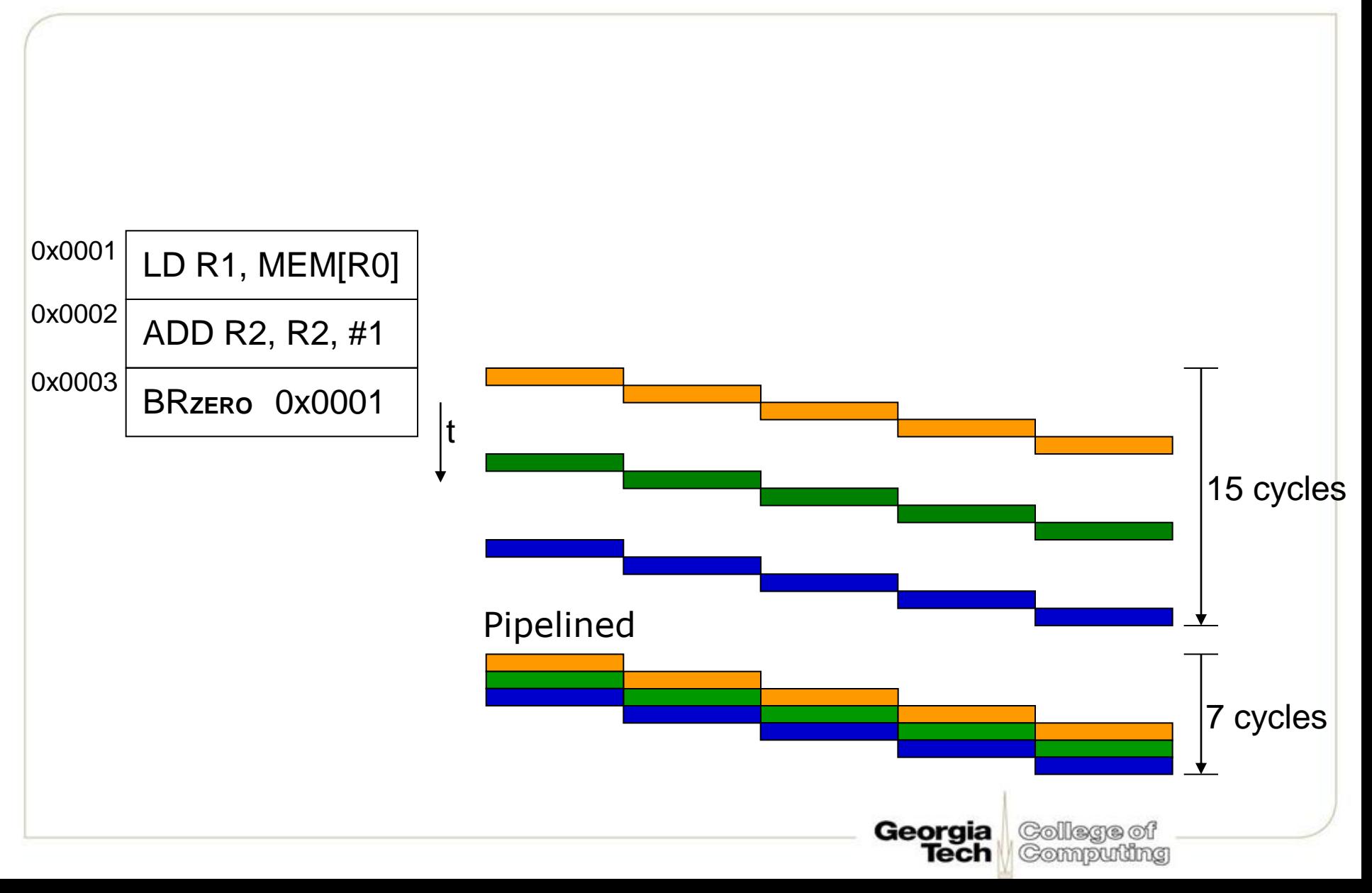

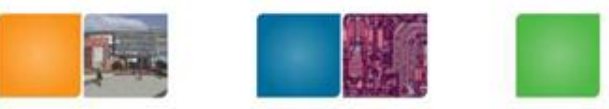

# **Dependences/Dependencies**

- Data Dependencies
	- RAW: Read-After-Write (True Dependence)
	- WAR: Anti-Depedence
	- WAW: Output Dependence
- Control Dependence
	- When following instructions depend on the outcome of a previous branch/jump

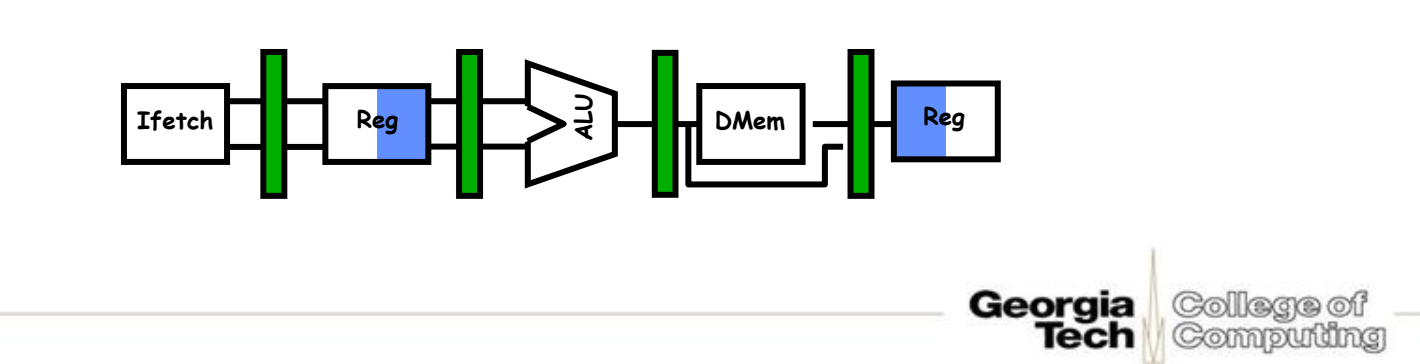

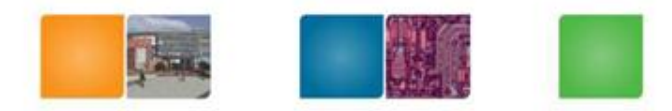

# **Dynamic scheduling**

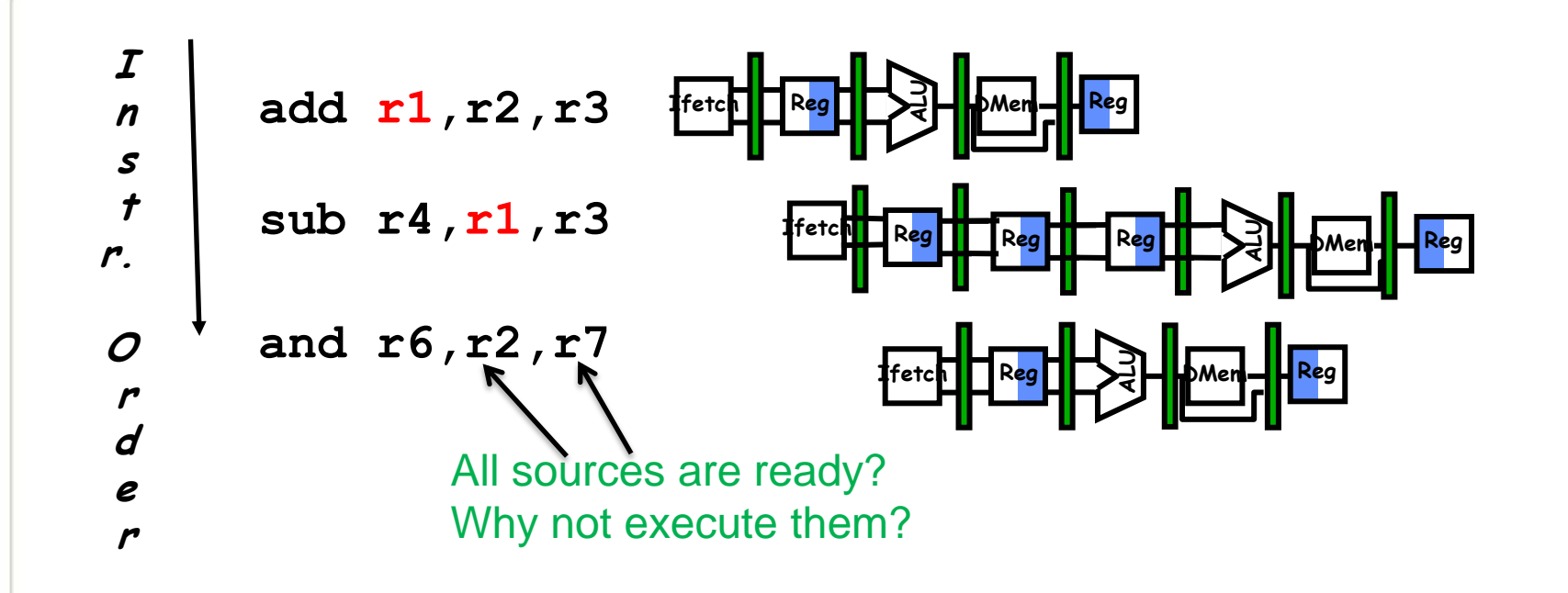

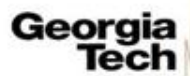

College of Computing

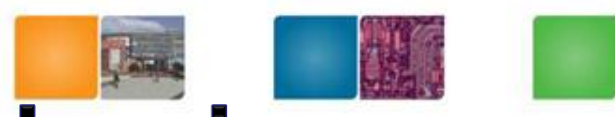

# **Impact of Ignoring Dependencies**

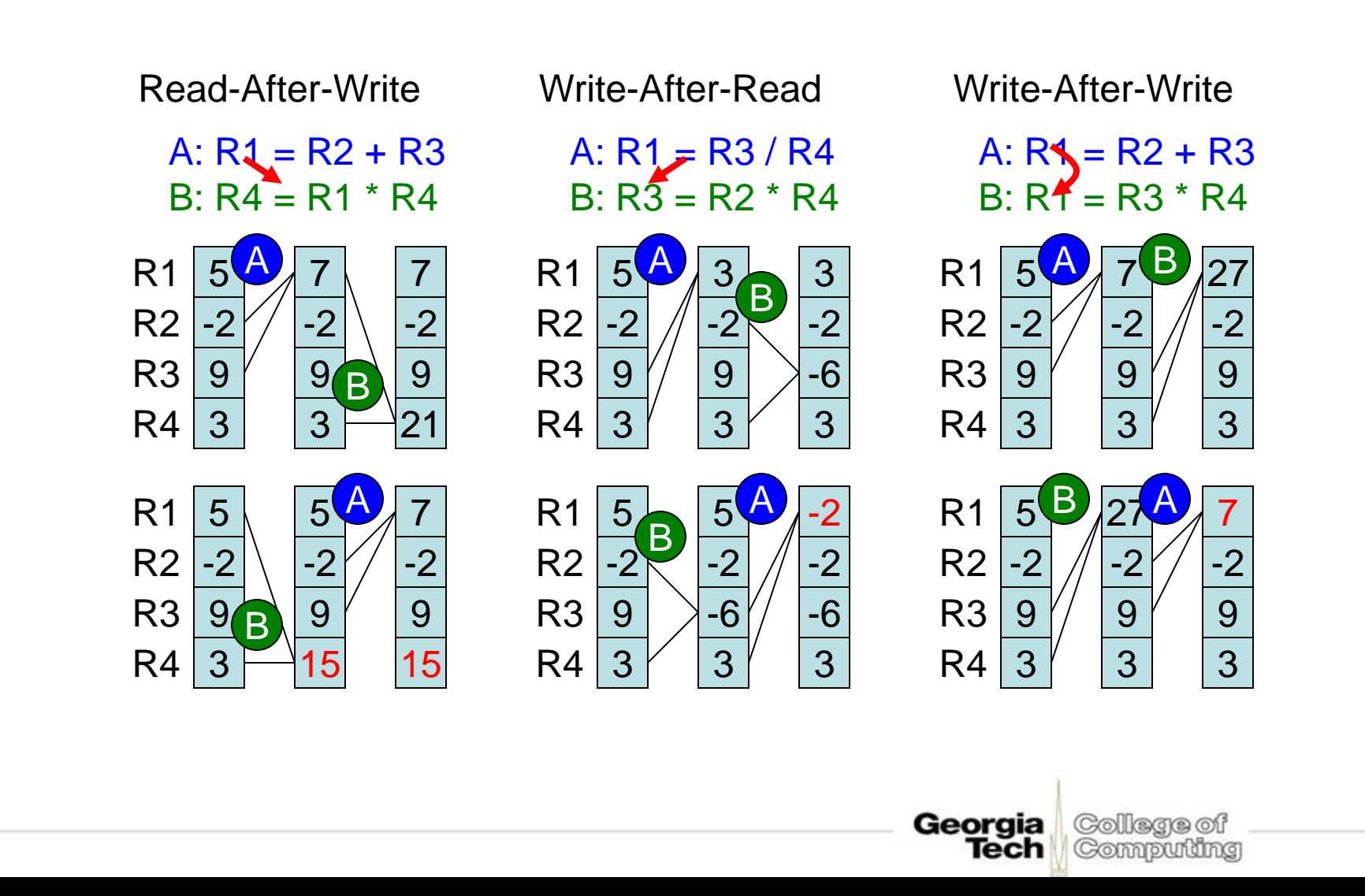

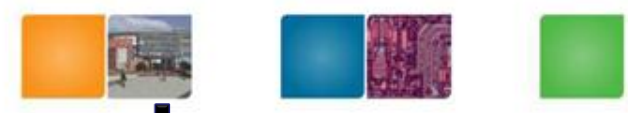

# **Eliminating WAR Dependencies**

• WAR dependencies are from reusing registers

> A:  $R1 = R3 / R4$  $B: R3 = R2 * R4$

5 -2 9 3 R1  $R2$ R3 R4 3 -2 9 3 3  $-2$ -6 3 A B

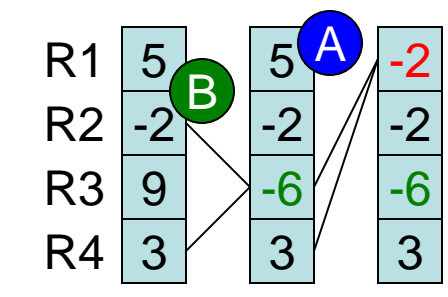

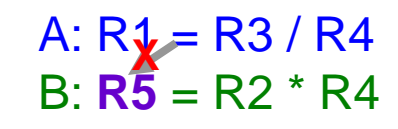

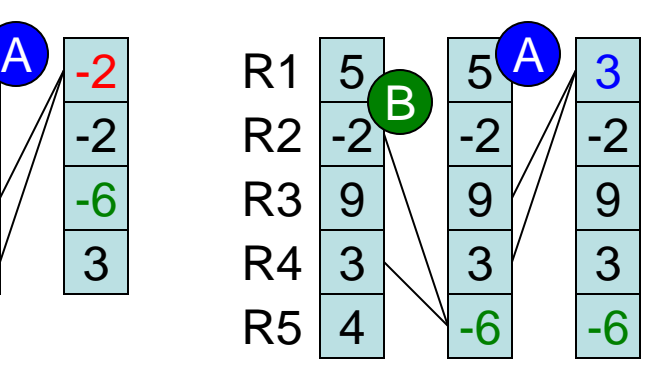

College of

Computing

With no dependencies, reordering still produces the correct results

Georgia

Tech

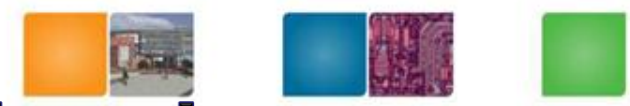

# **Eliminating WAW Dependencies**

• WAW dependencies are also from reusing registers

> $A: R\leq R2 + R3$  $B: R$ <sup> $\angle$ </sup> = R3  $*$  R4

A: **R5** = R2 + R3 **X**  $B: R^2 = R3 * R4$ 

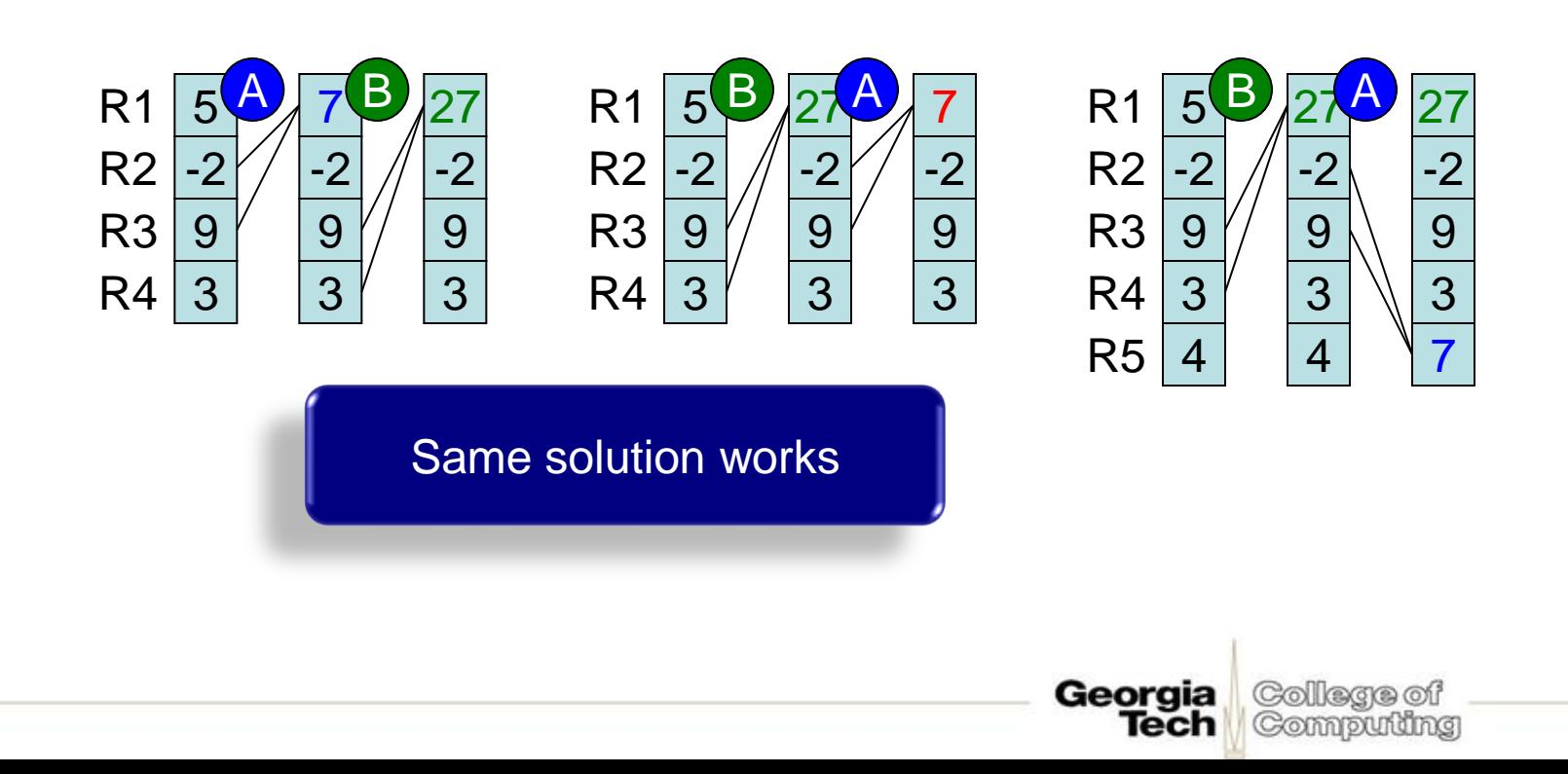

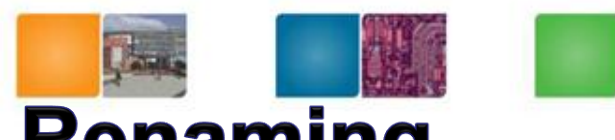

Compuning

#### **Better Solution: HW Register Renaming**

- Give processor more registers than specified by the ISA
	- temporarily map ISA registers ("logical" or "architected" registers) to the *physical* registers to avoid overwrites
- Components:
	- mapping mechanism
	- physical registers
		- allocated vs. free registers
		- allocation/deallocation mechanism

#### **Register Renaming**

- I3 can not exec before I2 because I3 will overwrite R5
- I5 can not go before I2 because I2, when it goes, will overwrite R2 with a stale value

**I1: ADD R1, R2, R3 I2: SUB R2, R1, R5 I3: AND R5, R11, R7 I4: OR R8, R5, R2 I5: XOR R2, R4, R11** • Example Program code

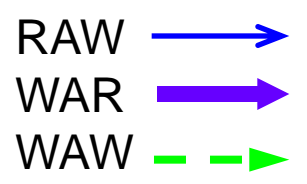

Georgia

Tech

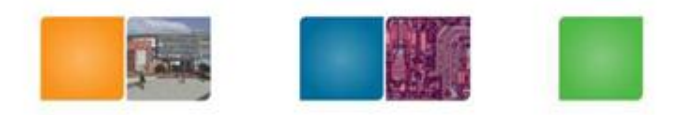

#### **Register Renaming**

- Solution: Let's give I3 temporary name/ location (e.g., S) for the value it produces.
- But I4 uses that value, so we must also change that to S…
- **I1: ADD R1, R2, R3 I1: ADD R1, R2, R3 I2: SUB R2, R1, R5 I3: AND B<sub>5</sub> RM<sub>1</sub>, R7 I4: OR R8, B5, R2 I5: XOR**  $\mathbb{R}$ , R4, R11

Colege of

Computing

Georgia

- In fact, all uses of R5 from I3 to the next instruction that writes to R5 again must now be changed to S!
- We remove WAW deps in the same way: change R2 in 15 (and subsequent instrs) to T.

#### **Register Renaming**

- Implementation
	- Space for S, T, etc.
	- How do we know when to rename a register?
- Simple Solution
	- Do renaming for every instruction
	- Change the name of a register each time we decode an instruction that will write to it.
	- Remember what name we gave it  $\odot$

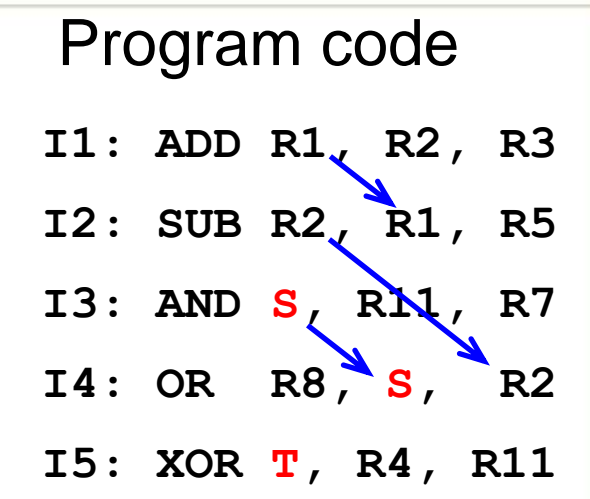

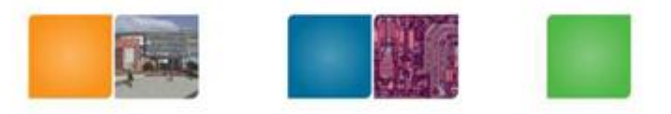

Compuming

Georgia

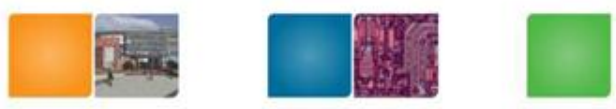

# **Register File Organization**

• We need some physical structure to store the register values

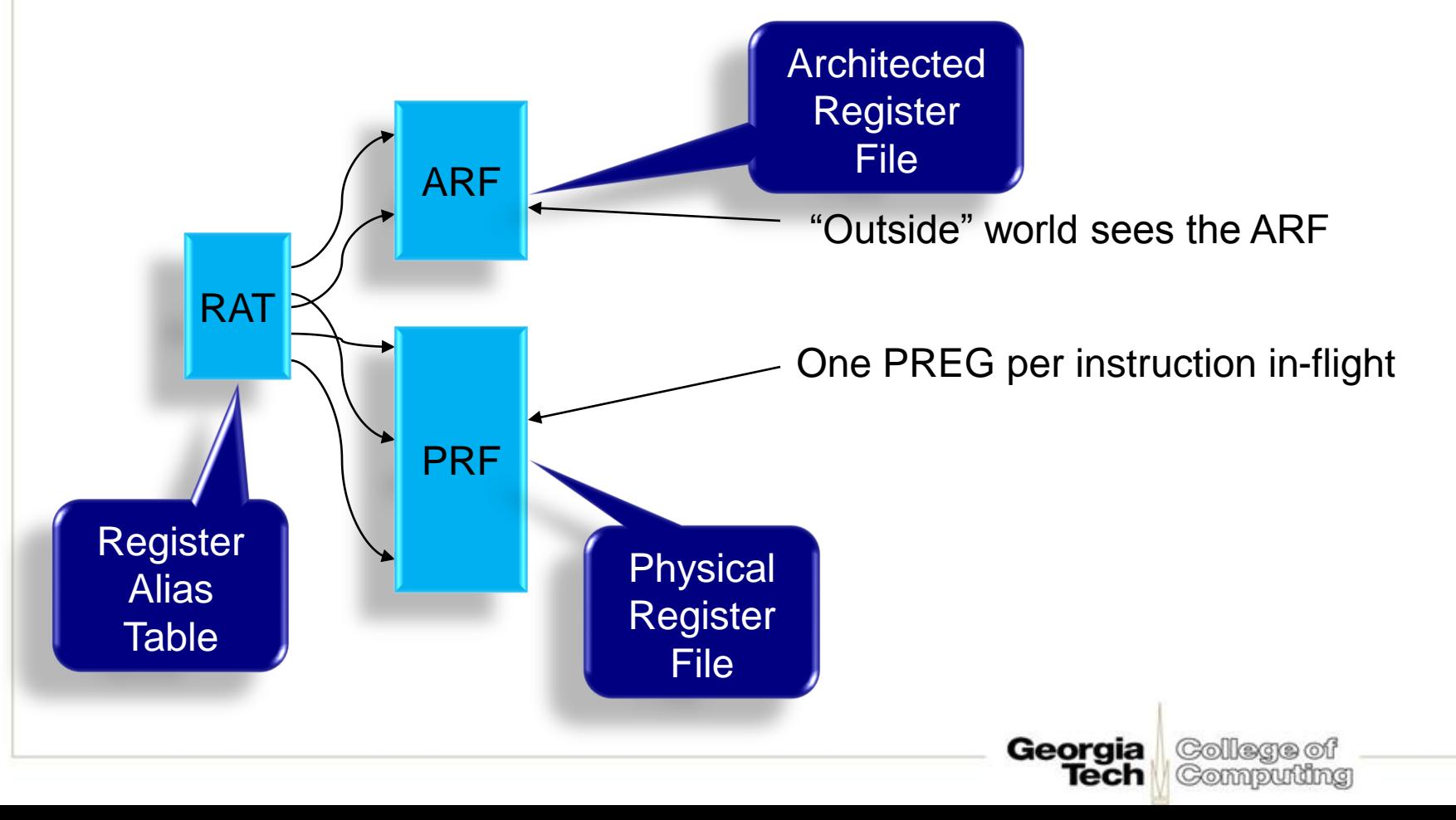

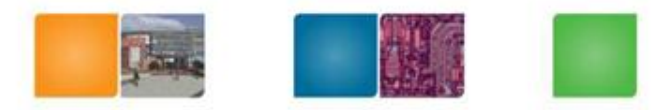

# OUT OF ORDER (OOO) **EXECUTION**

College of Georgia Tech Computing

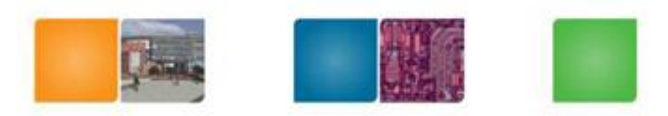

# **Re-Order Buffer (ROB)**

- Separates architected vs. physical registers
- Tracks program order of all in-flight insts
	- Enables in-order completion or "commit"

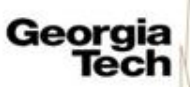

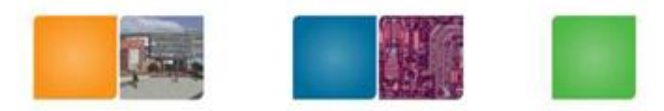

# **Hardware Organization**

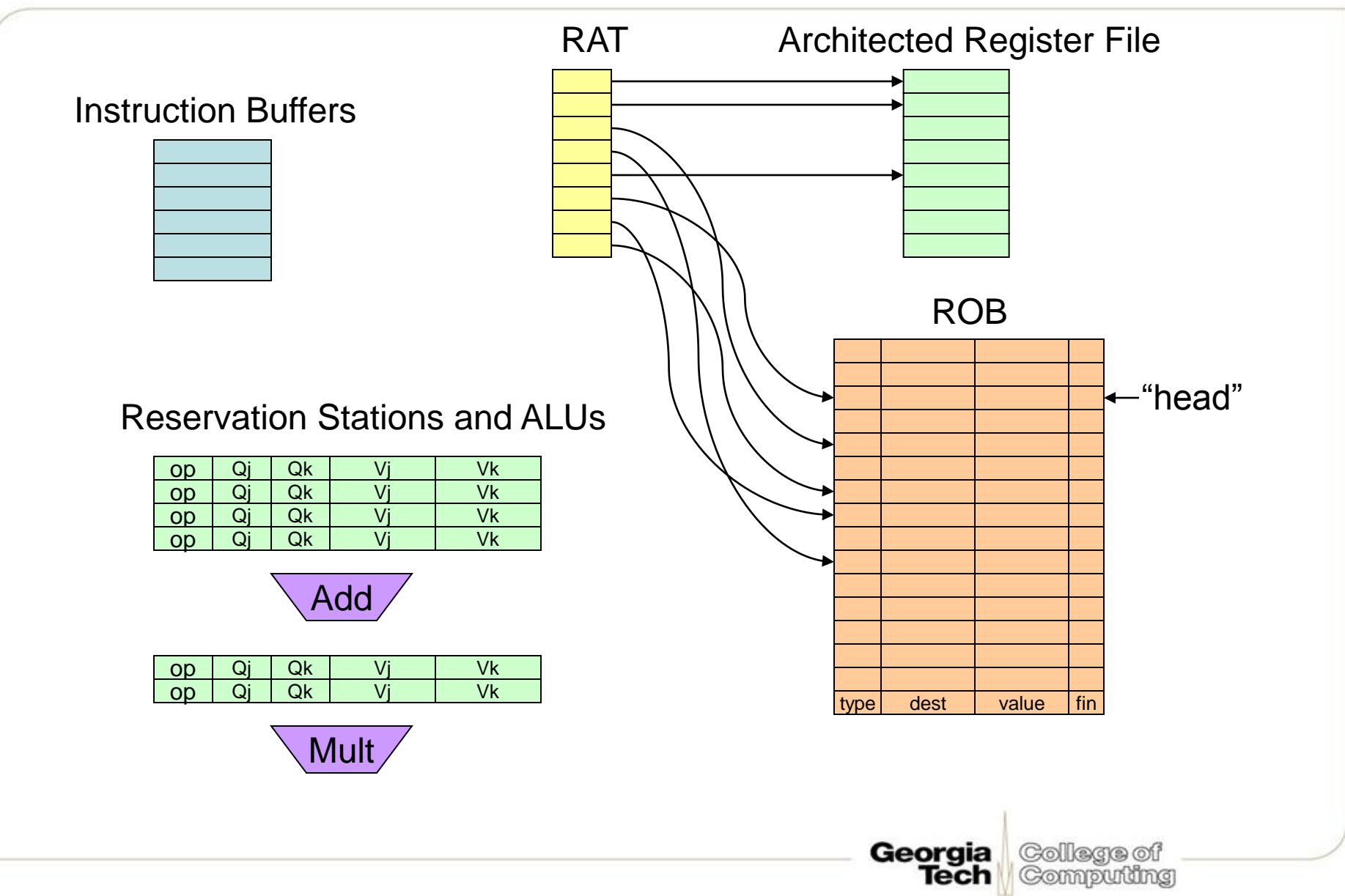

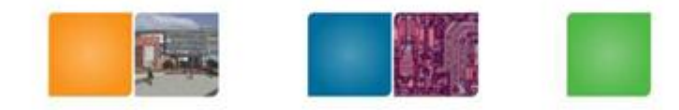

#### **Issue**

- Read inst from inst buffer
- Check if resources available:
	- Appropriate RS entry
	- ROB entry
- Read RAT, read (available) sources, update RAT
- Write to RS and ROB

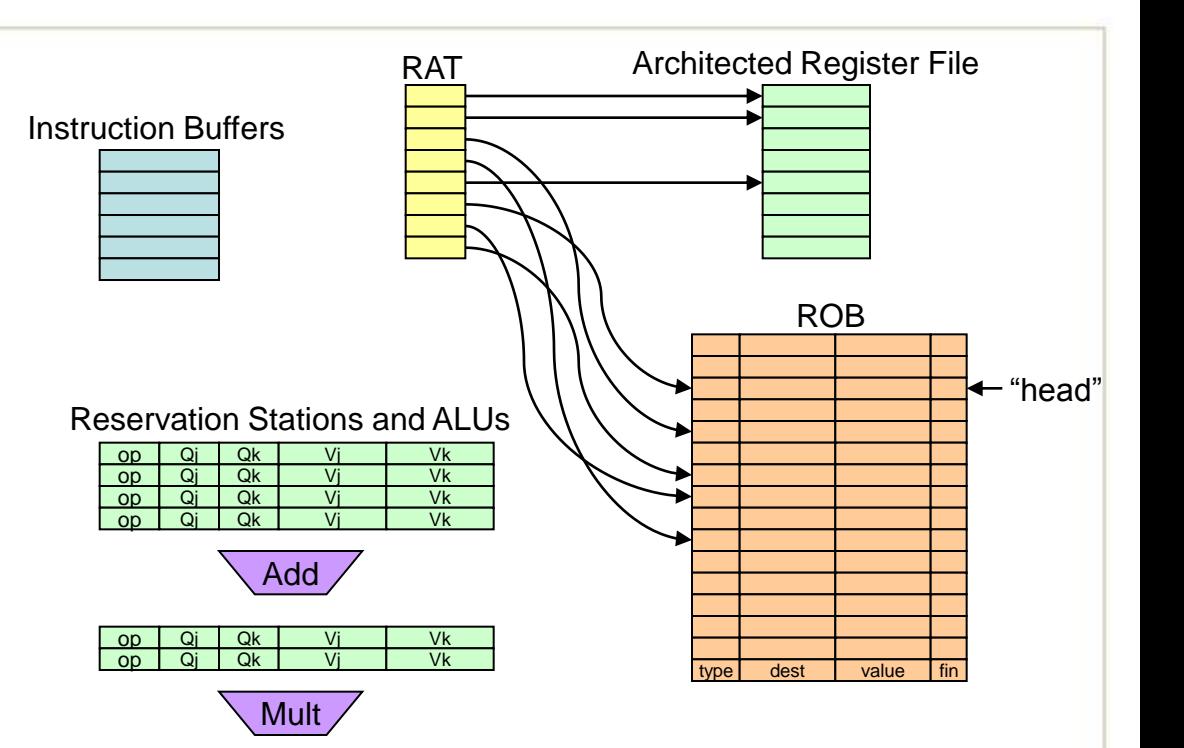

Georgia

Tech

College of

Computing

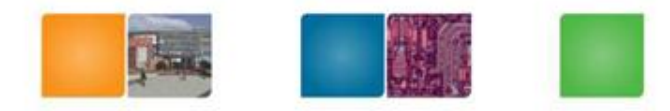

#### **Exec**

- Same as before
	- Wait for all operands to arrive
	- Compete to use functional unit
	- Execute!

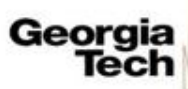

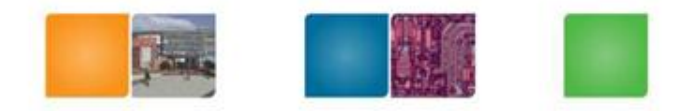

Compuning

# **Write Result**

- Broadcast result on CDB – (any dependents will grab the value)
- Write result back to your **ROB** entry
	- The ARF holds the "official" register state, which we will only update in program order
	- Mark ready/finished bit in ROB (note that this inst has completed execution)
- Reservation station can be freed.

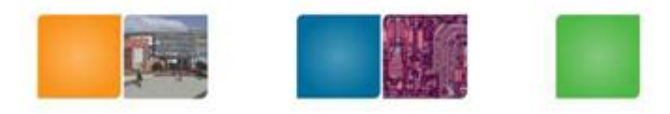

# **Commit**

- When an inst is the oldest in the ROB – i.e., ROB-head points to it
- Write result (if ready/finished bit is set)
	- If register producing instruction: write to architected register file
	- If store: write to memory
		- Q: What about load?
- Advance ROB-head to next instruction
- This is what the outside world sees – And it's all in-order

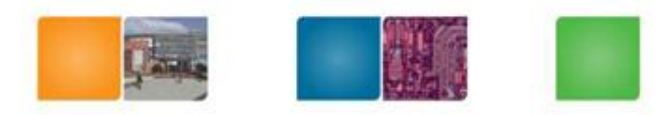

Computing

Tech

# **Commit Illustrated**

- Make instruction execution "visible" to the outside world
	- "Commit" the changes to the architected state

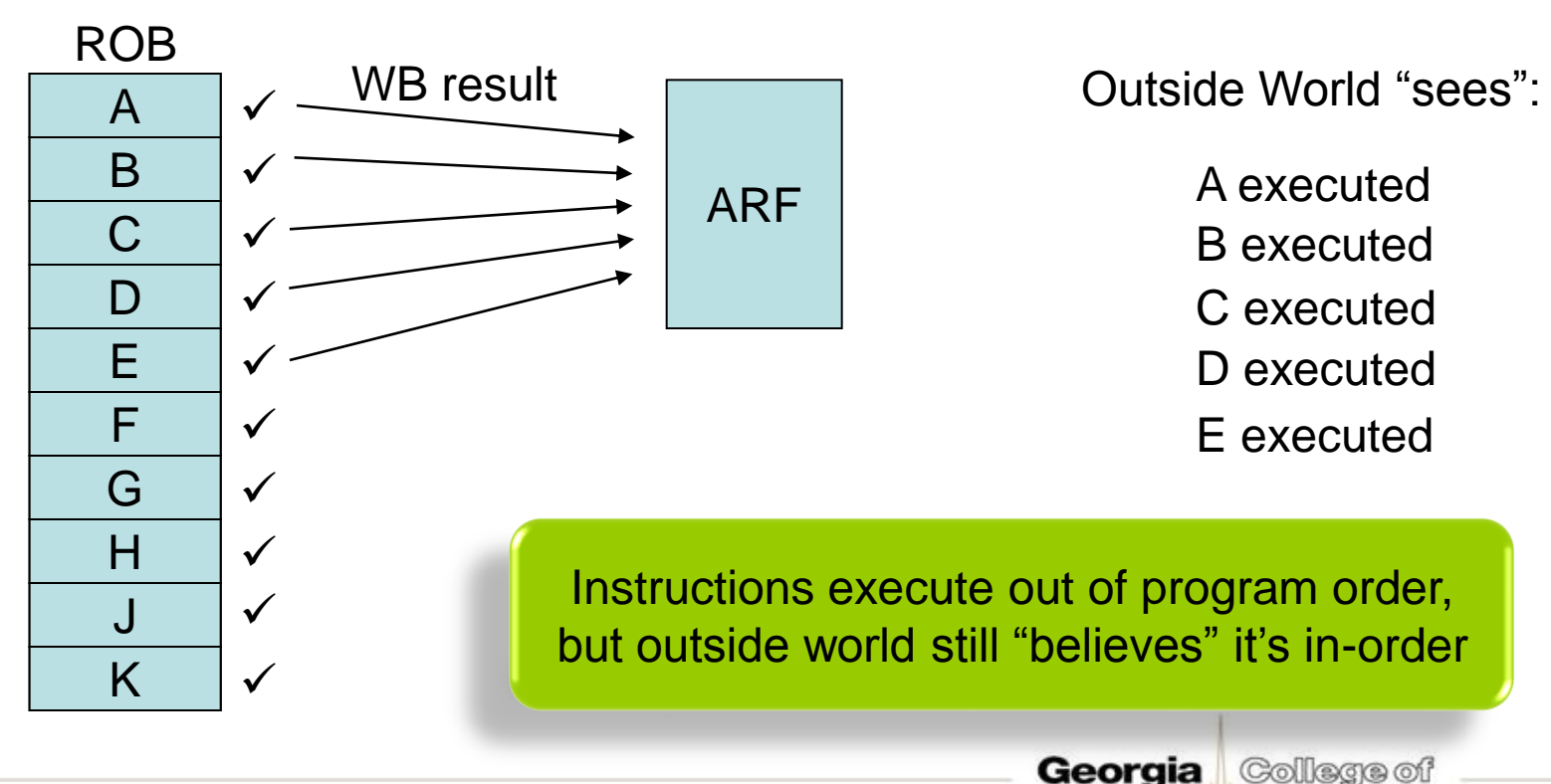

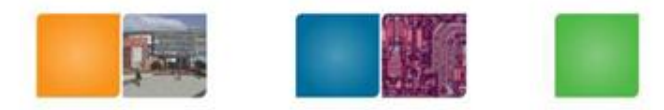

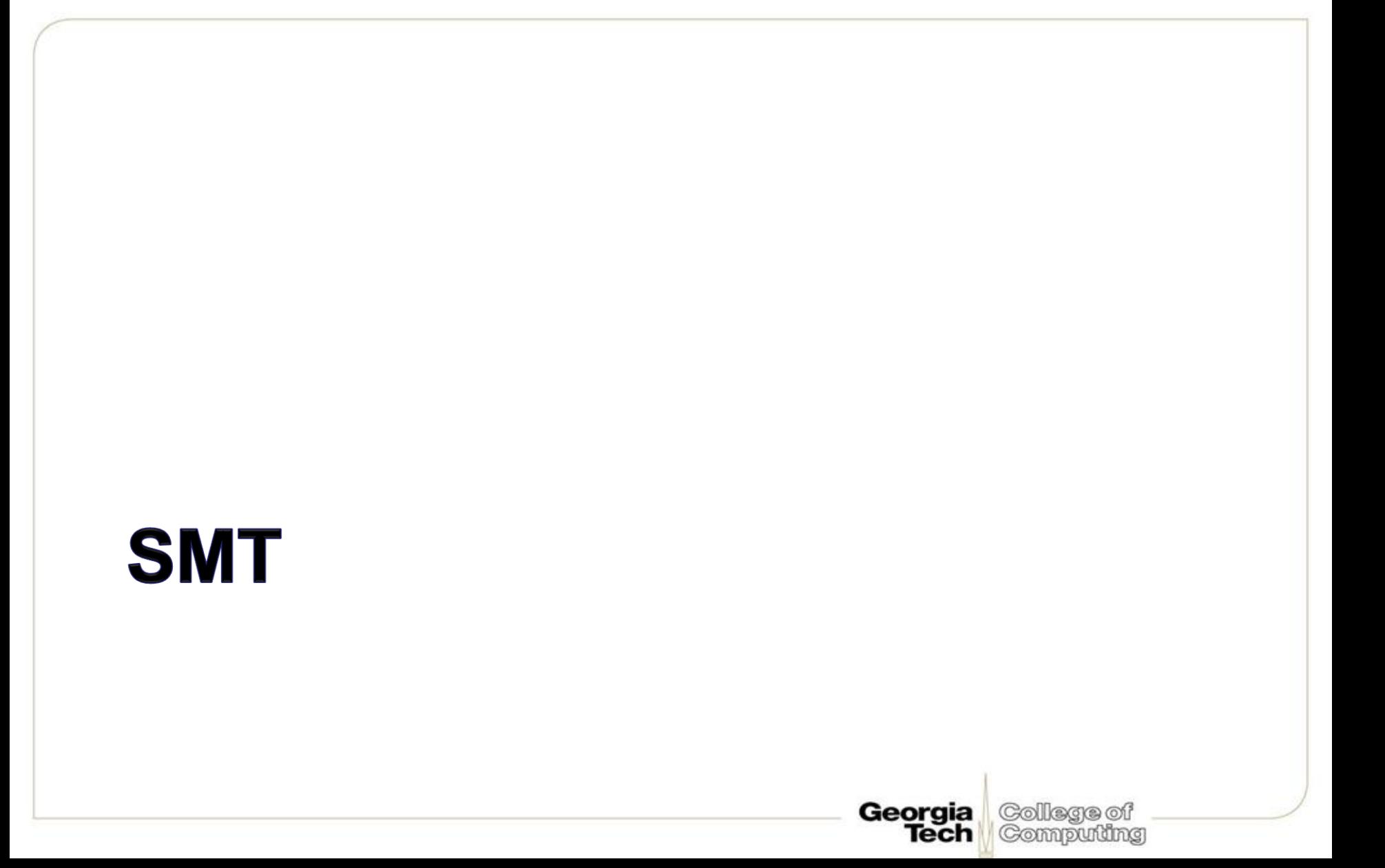

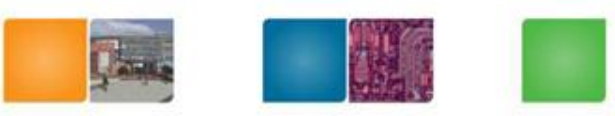

Compuming

# **Multithreaded Processors**

- Single thread in superscalar execution: dependences cause most of stalls
- Idea: when one thread stalled, other can go
- Different granularities of multithreading
	- Coarse MT: can change thread every few cycles
	- Fine MT: can change thread every cycle
	- Simultaneous Multithreading (SMT)
		- Instrs from different threads even in the same cycle
		- AKA **Hyperthreading**

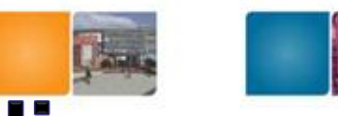

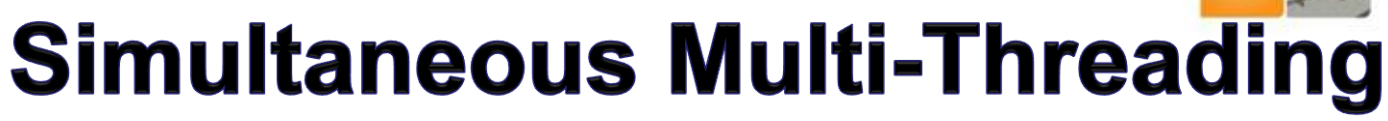

- Uni-Processor: 4-6 wide, lucky if you get 1-2 IPC – poor utilization
- SMP: 2-4 CPUs, but need independent tasks
	- else poor utilization as well
- SMT: Idea is to use a single large uni-processor as a multi-processor

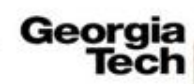

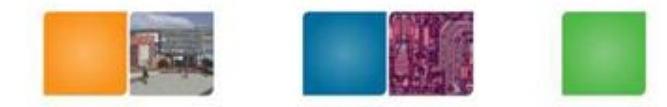

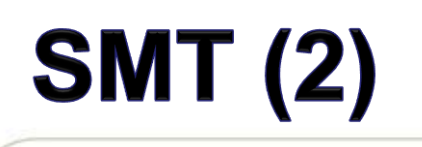

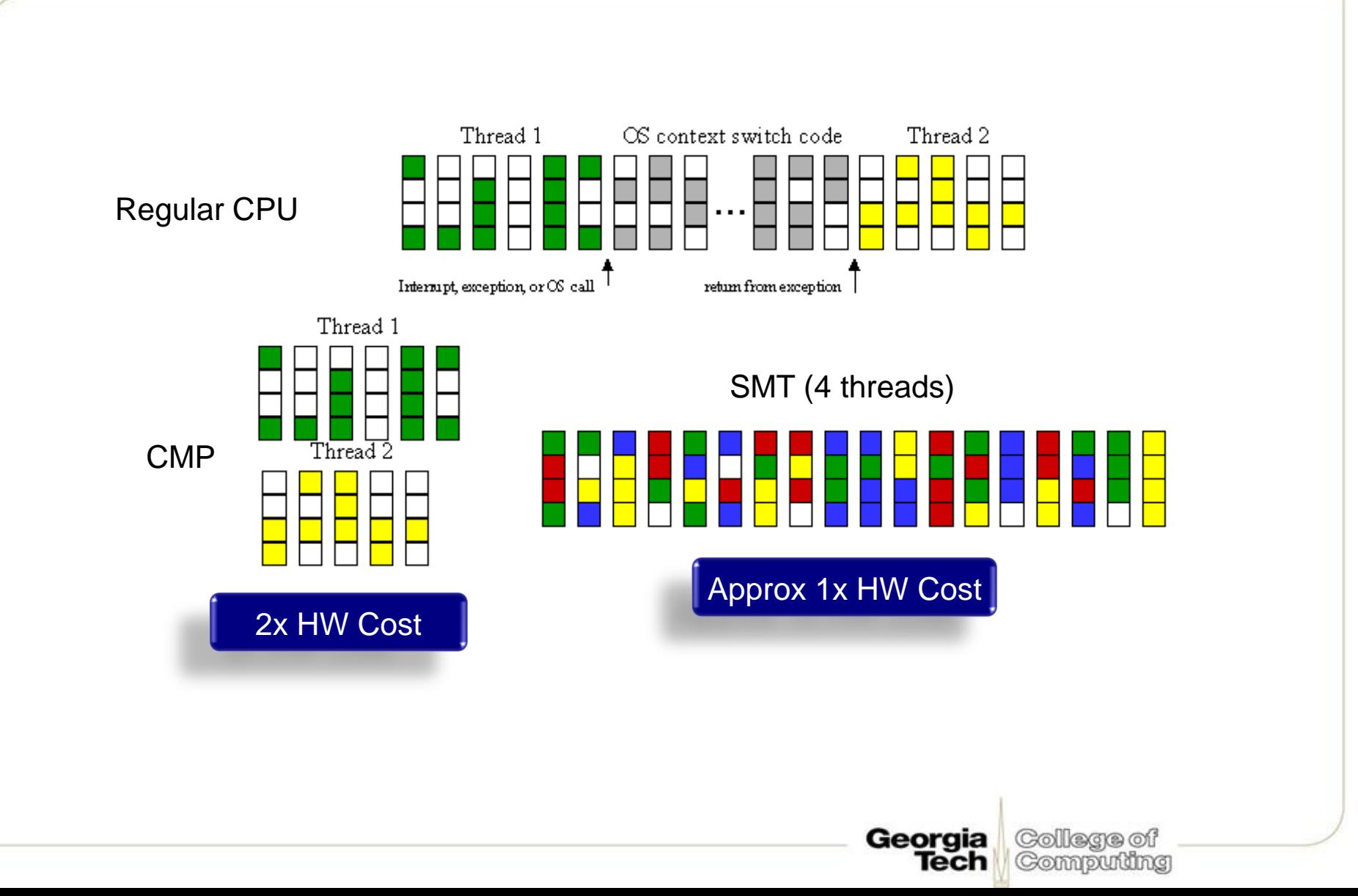

# **Overview of SMT Hardware Changes**

- For an N-way (N threads) SMT, we need:
	- Ability to fetch from N threads
	- N sets of architectural registers (including PCs)
	- N rename tables (RATs)
	- N virtual memory spaces
	- Front-end: branch predictor?: no, RAS? :yes
- But we don't need to replicate the entire OOO execution engine (schedulers, execution units, bypass networks, ROBs, etc.)

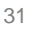

Compuund

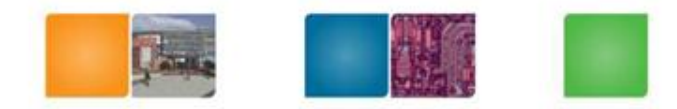

# **SMT Fetch**

• Multiplex the Fetch Logic

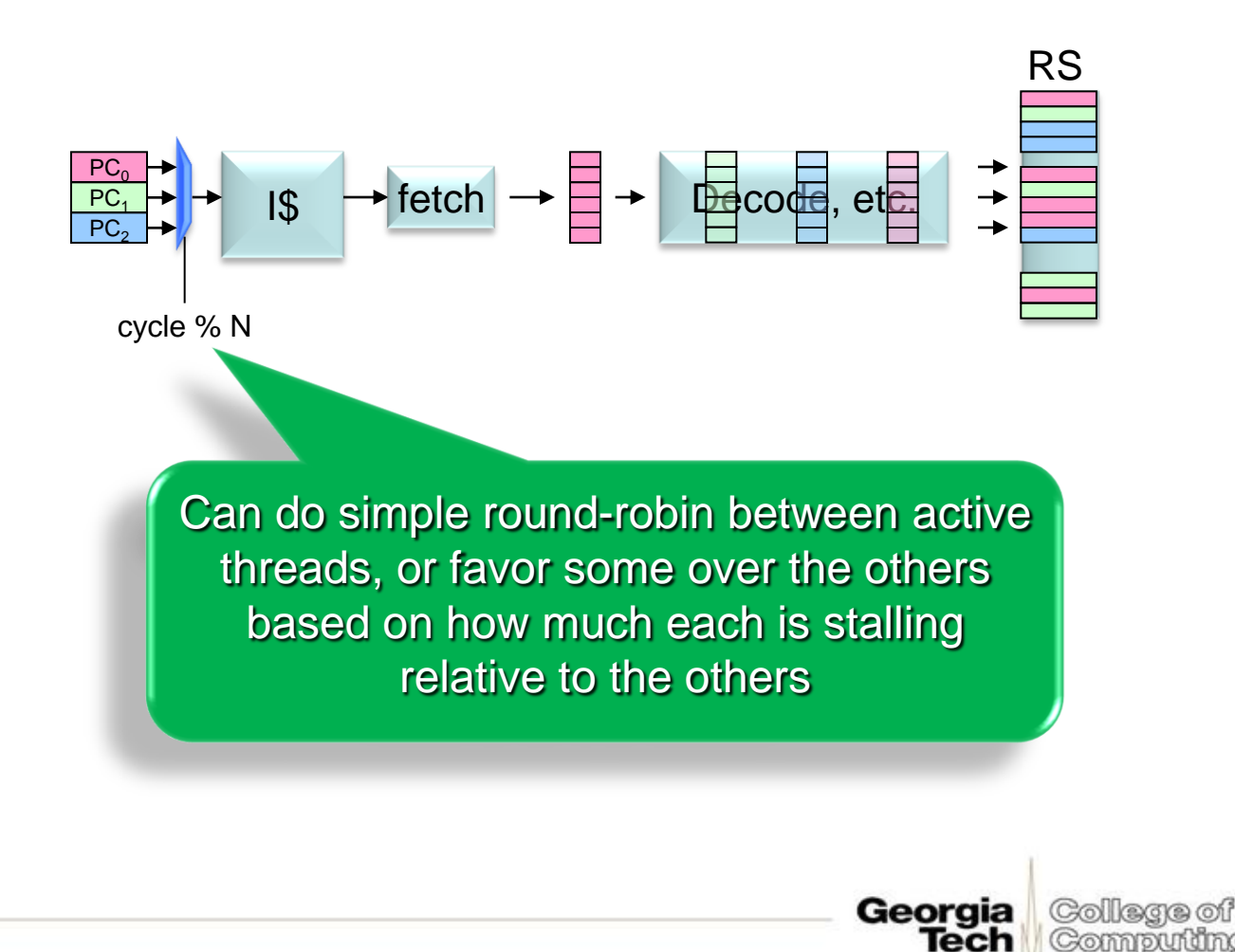

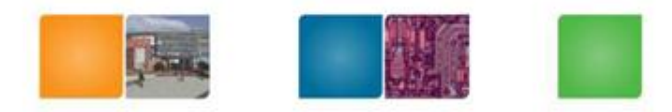

#### **SMT Rename**

- Thread  $\#1$ 's R12 != Thread  $\#2$ 's R12
	- separate name spaces
	- need to disambiguate

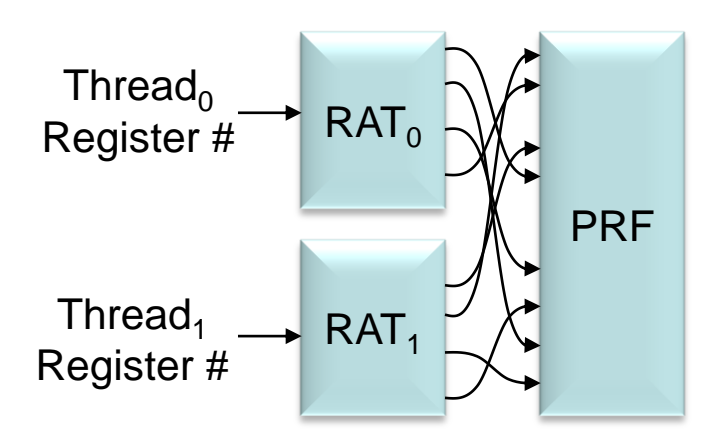

Georgia

Tech

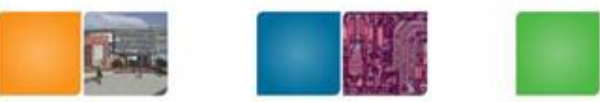

College of

Computing

Georgia Tech

# **SMT Issue, Exec, Bypass,**

• No change needed

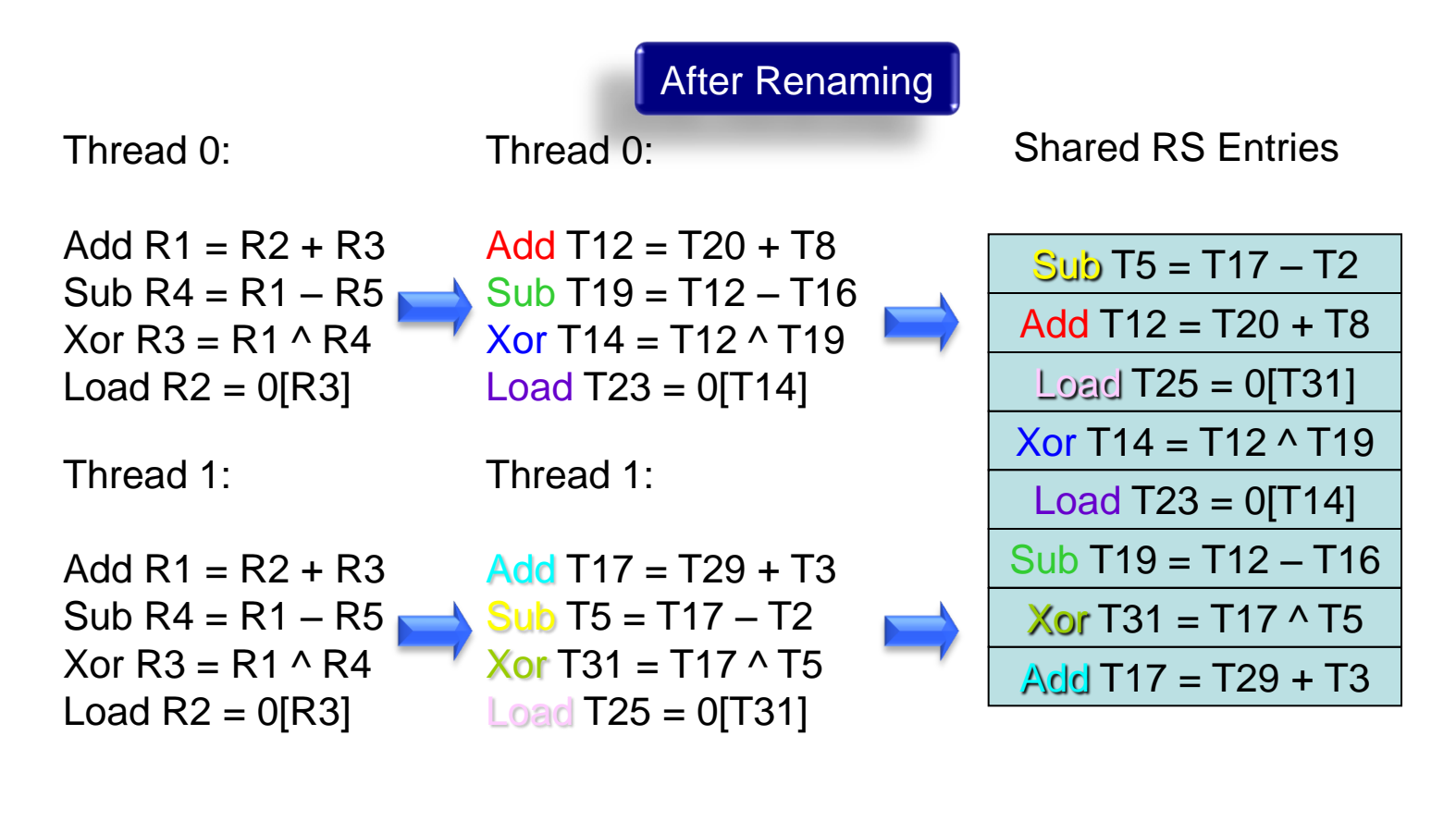

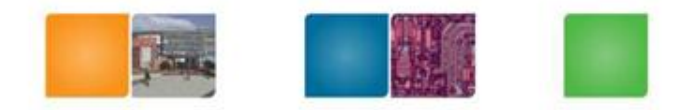

Compuning

# **SMT Commit**

- Register File Management – ARF/PRF organization
	- need one ARF per thread
- Need to maintain interrupts, exceptions, faults on a per-thread basis
	- like OOO needs to appear to outside world that it is in-order, SMT needs to appear as if it is actually N CPUs